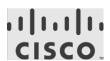

## Cisco Secure Workload: OpenAPI Documentation

For OpenAPI documentation for Cisco Secure Workload (formerly known as Cisco Tetration), see one of the following:

- The online help in your Secure Workload/Tetration product
- The User Guide for your release, available from <a href="https://www.cisco.com/c/en/us/support/security/tetration/products-installation-and-configuration-guides-list.html">https://www.cisco.com/c/en/us/support/security/tetration/products-installation-and-configuration-guides-list.html</a>

(User Guide PDFs may not be available from this link for Tetration releases. However, you can download a PDF from the online help in your Tetration product by scrolling to the bottom of the Table of Contents at the left side of the online help window.)